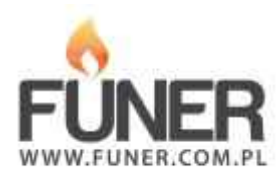

**Kod QR**

Wydrukuj i umieść na nagrobku:

## **Łukasz Klimczak**

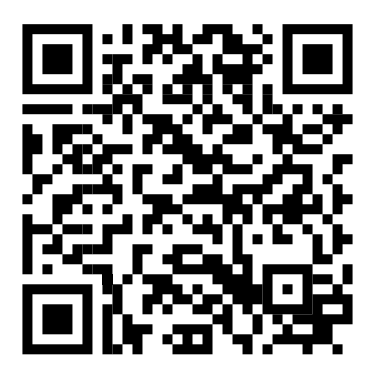